# Package 'ggdendro'

February 16, 2022

<span id="page-0-0"></span>Version 0.1.23

Title Create Dendrograms and Tree Diagrams Using 'ggplot2'

Description This is a set of tools for dendrograms and tree plots using 'ggplot2'. The 'ggplot2' philosophy is to clearly separate data from the presentation. Unfortunately the plot method for dendrograms plots directly to a plot device without exposing the data. The 'ggdendro' package resolves this by making available functions that extract the dendrogram plot data. The package provides implementations for 'tree', 'rpart', as well as diana and agnes (from 'cluster') diagrams.

License GPL-2 | GPL-3

LazyLoad true

ByteCompile true

URL <https://github.com/andrie/ggdendro>

BugReports <https://github.com/andrie/ggdendro/issues>

**Imports** MASS, ggplot $2 \approx 0.9.2$ 

**Suggests** rpart  $(>= 4.0-0)$ , tree, test that, knitr, cluster, scales, spelling, rmarkdown, covr

VignetteBuilder knitr

RoxygenNote 7.1.2

Language en-US

Encoding UTF-8

Config/testthat/edition 3

NeedsCompilation no

Author Andrie de Vries [aut, cre], Brian D. Ripley [aut] (author of package tree)

Maintainer Andrie de Vries <apdevries@gmail.com>

Repository CRAN

Date/Publication 2022-02-16 13:20:02 UTC

# <span id="page-1-0"></span>R topics documented:

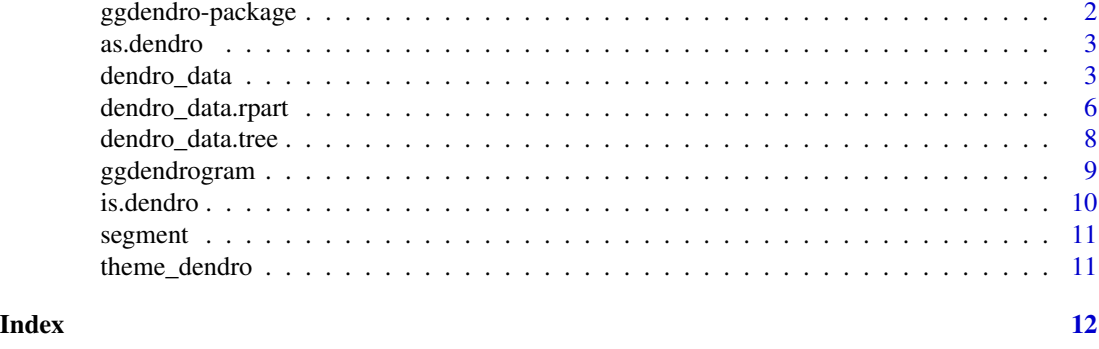

<span id="page-1-1"></span>

ggdendro-package *Create Dendrograms and Tree Diagrams using 'ggplot2'*

#### Description

This package enables you to create dendrograms and tree plots using  $ggplot2::ggplot()$ .

# Details

The ggplot2 philosophy is to clearly separate data from the presentation. Unfortunately the plot method for dendrograms ( $plot$ .dendrogram()) plots directly to a plot device without exposing the data. The ggdendro package resolves this by making available functions that extract the dendrogram plot data. This data can be used with ggplot.

The function [dendro\\_data\(\)](#page-2-1) extracts data from different objects that contain dendrogram information. It is a generic function with methods for:

- hclust: [dendro\\_data.hclust\(\)](#page-2-2)
- dendrogram: [dendro\\_data.dendrogram\(\)](#page-2-2)
- regression trees: [dendro\\_data.tree\(\)](#page-7-1)
- partition trees: [dendro\\_data.rpart\(\)](#page-5-1)
- agnes and diana: [dendro\\_data.twins\(\)](#page-2-2)

These methods create an object of class dendro, consisting of a list of data frames. To extract the relevant data frames from the list, you can use the accessor functions:

- [segment\(\)](#page-10-1): the line segment data
- [label\(\)](#page-10-2): the text for each end segment
- [leaf\\_label\(\)](#page-10-2): the leaf labels of a tree diagram

To plot a dendrogram, either construct a plot with [ggplot2::ggplot\(\)](#page-0-0) or use the function [ggdendrogram\(\)](#page-8-1).

#### Author(s)

Andrie de Vries - <apdevries@gmail.com>

#### <span id="page-2-0"></span>as.dendro 3

# See Also

[dendro\\_data\(\)](#page-2-1)

#### as.dendro *Coerces object to class dendro.*

#### Description

Method for coercing object to class dendro.

#### Usage

```
as.dendro(segments, labels, leaf_labels = NULL, class)
```
# Arguments

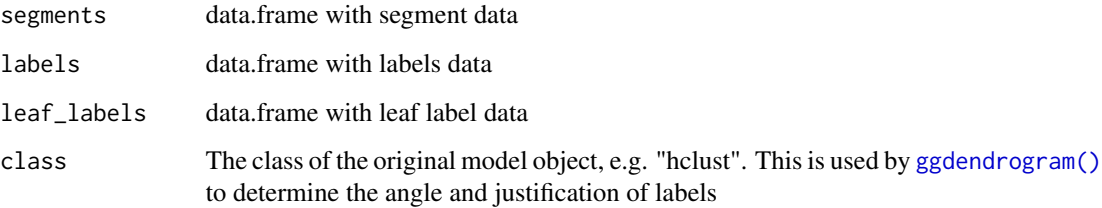

# See Also

[dendro\\_data\(\)](#page-2-1) and [ggdendro-package\(\)](#page-1-1)

<span id="page-2-1"></span>dendro\_data *Extract cluster data from a model into a list of data frames.*

# <span id="page-2-2"></span>Description

This function provides a generic mechanism to extract relevant plotting data, typically line segments and labels, from a variety of cluster models.

Extract line segment and label data from [stats::dendrogram\(\)](#page-0-0) or [stats::hclust\(\)](#page-0-0) object. The resulting object is a list of data frames containing line segment data and label data.

#### <span id="page-3-0"></span>Usage

```
dendro_data(model, ...)
## Default S3 method:
dendro_data(model, ...)
## S3 method for class 'dendrogram'
dendro_data(model, type = c("rectangle", "triangle"), ...)
## S3 method for class 'hclust'
dendro_data(model, type = c("rectangle", "triangle"), ...)
## S3 method for class 'twins'
dendro_data(model, type = c("rectangle", "triangle"), ...)
```
#### Arguments

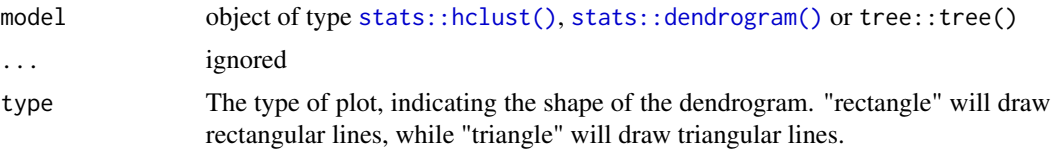

# Details

```
For stats::dendrogram() and tree::tree() models, extracts line segment data and labels.
```
#### Value

a list of data frames that contain the data appropriate to each cluster model

A list with components:

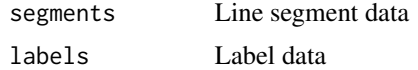

#### See Also

There are several implementations for specific cluster algorithms:

- [dendro\\_data.hclust\(\)](#page-2-2)
- [dendro\\_data.dendrogram\(\)](#page-2-2)
- [dendro\\_data.tree\(\)](#page-7-1)
- [dendro\\_data.rpart\(\)](#page-5-1)

To extract the data for line segments, labels or leaf labels use:

- [segment\(\)](#page-10-1): the line segment data
- [label\(\)](#page-10-2): the text for each end segment

### <span id="page-4-0"></span>dendro\_data 5

• [leaf\\_label\(\)](#page-10-2): the leaf labels of a tree diagram

[ggdendrogram\(\)](#page-8-1)

```
Other dendro_data methods: dendro_data.rpart(), dendro_data.tree(), dendrogram_data(),
rpart_labels()
```
Other dendrogram/hclust functions: [dendrogram\\_data\(](#page-0-0))

#### Examples

```
require(ggplot2)
### Demonstrate dendro_data.dendrogram
model <- hclust(dist(USArrests), "ave")
dendro <- as.dendrogram(model)
# Rectangular lines
ddata <- dendro_data(dendro, type = "rectangle")
ggplot(segment(ddata)) +
 geom_segment(aes(x = x, y = y, xend = xend, yend = yend)) +
 coord_flip() +
 scale_y_reverse(expand = c(0.2, 0)) +theme_dendro()
# Triangular lines
ddata <- dendro_data(dendro, type = "triangle")
ggplot(segment(ddata)) +
 geom_segment(aes(x = x, y = y, xend = xend, yend = yend)) +
 theme_dendro()
# Demonstrate dendro_data.hclust
require(ggplot2)
hc <- hclust(dist(USArrests), "ave")
# Rectangular lines
hcdata <- dendro_data(hc, type = "rectangle")
ggplot(segment(hcdata)) +
 geom_segment(aes(x = x, y = y, xend = xend, yend = yend)) +
 coord_flip() +
 scale_y_reverse(expand = c(0.2, 0)) +theme_dendro()
# Triangular lines
hcdata <- dendro_data(hc, type = "triangle")
ggplot(segment(hcdata)) +
 geom_segment(aes(x = x, y = y, xend = xend, yend = yend)) +
 theme_dendro()
### Demonstrate the twins of agnes and diana, from package cluster
if (require(cluster)) {
 model <- agnes(votes.repub, metric = "manhattan", stand = TRUE)
```

```
dg <- as.dendrogram(model)
 ggdendrogram(dg)
}
if (require(cluster)) {
 model <- diana(votes.repub, metric = "manhattan", stand = TRUE)
 dg <- as.dendrogram(model)
 ggdendrogram(dg)
}
```
<span id="page-5-1"></span>dendro\_data.rpart *Extract data from classification tree object for plotting using ggplot.*

# Description

Extracts data to plot line segments and labels from a [rpart::rpart\(\)](#page-0-0) classification tree object. This data can then be manipulated or plotted, e.g. using [ggplot2::ggplot\(\)](#page-0-0).

#### Usage

```
## S3 method for class 'rpart'
dendro_data(
 model,
 uniform = FALSE,
 branch = 1,
 compress = FALSE,
 nspace,
 minbranch = 0.3,
  ...
)
```
# Arguments

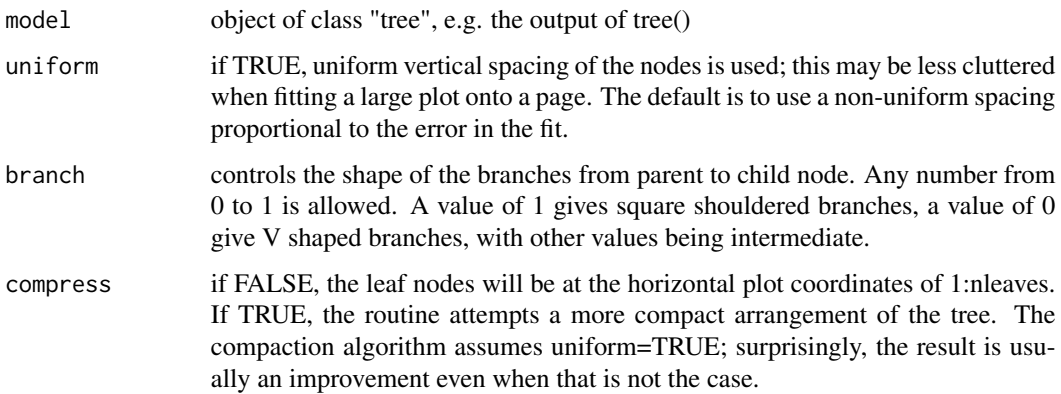

<span id="page-5-0"></span>

<span id="page-6-0"></span>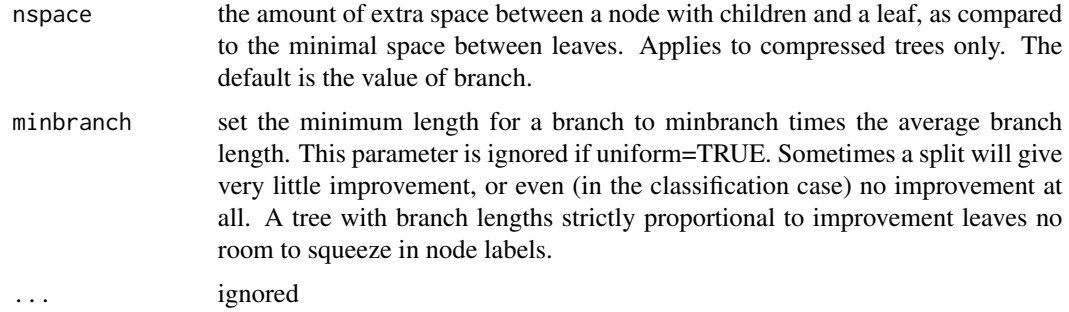

# Details

This code is in essence a copy of [rpart::plot.rpart\(\)](#page-0-0), retaining the plot data but without plotting to a plot device.

#### Value

A list of three data frames:

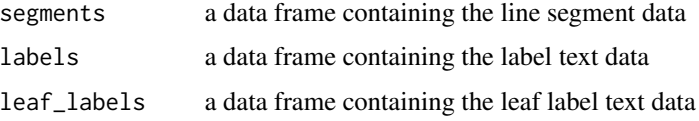

### See Also

#### [ggdendrogram\(\)](#page-8-1)

Other dendro\_data methods: [dendro\\_data.tree\(](#page-7-1)), [dendro\\_data\(](#page-2-1)), [dendrogram\\_data\(](#page-0-0)), [rpart\\_labels\(](#page-0-0)) Other rpart functions: [rpart\\_labels\(](#page-0-0)), [rpart\\_segments\(](#page-0-0))

#### Examples

```
### Demonstrate rpart
if (require(rpart)) {
 require(ggplot2)
 fit <- rpart(Kyphosis ~ Age + Number + Start, method = "class",
              data = kyphosis)
 fitr <- dendro_data(fit)
 ggplot() +
   geom_segment(data = fitr$segments,
                aes(x = x, y = y, xend = xend, yend) +
   geom_text(data = fitr$labels, aes(x = x, y = y, label = label)) +
   geom_text(data = fitr$leaf_labels, aes(x = x, y = y, label = label)) +
   theme_dendro()
}
```
<span id="page-7-1"></span><span id="page-7-0"></span>

#### Description

Extracts data to plot line segments and labels from a tree::tree() object. This data can then be manipulated or plotted, e.g. using [ggplot2::ggplot\(\)](#page-0-0).

#### Usage

```
## S3 method for class 'tree'
dendro_data(model, type = c("proportional", "uniform"), ...)
```
# Arguments

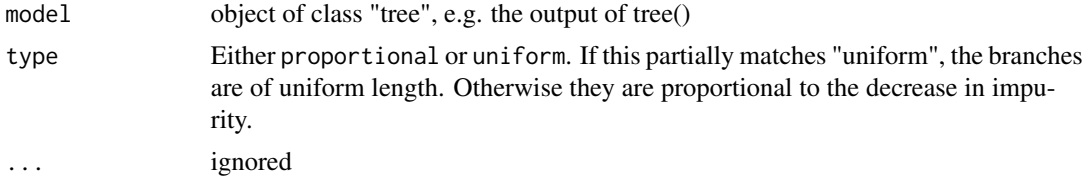

# Value

A list of three data frames:

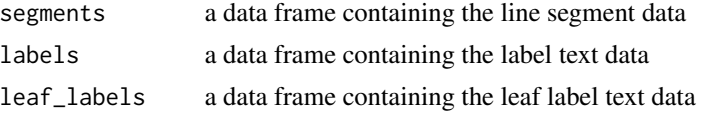

#### Author(s)

Andrie de Vries, using code modified from original by Brian Ripley

#### See Also

#### [ggdendrogram\(\)](#page-8-1)

Other dendro\_data methods: [dendro\\_data.rpart\(](#page-5-1)), [dendro\\_data\(](#page-2-1)), [dendrogram\\_data\(](#page-0-0)), [rpart\\_labels\(](#page-0-0)) Other tree functions: [get\\_data\\_tree\\_leaf\\_labels\(](#page-0-0)), [tree\\_labels\(](#page-0-0)), [tree\\_segments\(](#page-0-0))

# Examples

```
### Demonstrate tree
if (require(tree)) {
 require(ggplot2)
 require(MASS)
 data(cpus, package = "MASS")
```
# <span id="page-8-0"></span>ggdendrogram 9

```
cpus.ltr <- tree(log10(perf) \sim syct + mmin + mmax + cach + chmin + chmax,
                 data = cpus)tree_data <- dendro_data(cpus.ltr)
ggplot(segment(tree_data)) +
 geom_segment(aes(x = x, y = y, xend = xend, yend = yend, size = n),
   colour = "lightblue"
 ) +scale_size("n") +
 geom_text(
   data = label(tree_data),
   aes(x = x, y = y, label = label), vjust = -0.5, size = 4
 ) +geom_text(
    data = leaf_label(tree_data),
    aes(x = x, y = y, label = label), vjust = 0.5, size = 3
  ) +
  theme_dendro()
```
<span id="page-8-1"></span>ggdendrogram *Creates dendrogram plot using ggplot.*

# Description

}

This is a convenience function

#### Usage

```
ggdendrogram(
  data,
  segments = TRUE,
  labels = TRUE,
  leaf_labels = TRUE,
  rotate = FALSE,
  theme_dendro = TRUE,
  ...
\mathcal{L}
```
#### Arguments

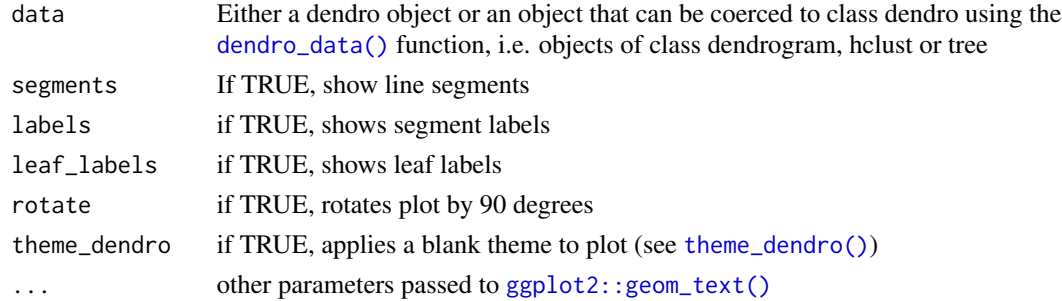

<span id="page-9-0"></span>10 is.dendro is a set of the set of the set of the set of the set of the set of the set of the set of the set of the set of the set of the set of the set of the set of the set of the set of the set of the set of the set of

# Value

A [ggplot2::ggplot\(\)](#page-0-0) object

# See Also

[dendro\\_data\(\)](#page-2-1)

# Examples

### Demonstrate ggdendrogram

```
library(ggplot2)
hc <- hclust(dist(USArrests), "ave")
# Demonstrate plotting directly from object class hclust
p <- ggdendrogram(hc, rotate = FALSE)
print(p)
ggdendrogram(hc, rotate = TRUE)
# demonstrate converting hclust to dendro using dendro_data first
hcdata <- dendro_data(hc)
ggdendrogram(hcdata, rotate = TRUE, size = 2) +
```

```
labs(title = "Dendrogram in ggplot2")
```
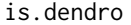

Tests whether an object is of class dendro.

# Description

Is a dendro? Tests whether an object is of class dendro.

#### Usage

```
is.dendro(x)
```
## Arguments

x Object to check

#### See Also

[dendro\\_data\(\)](#page-2-1) and [ggdendro-package\(\)](#page-1-1)

<span id="page-10-1"></span><span id="page-10-0"></span>

# <span id="page-10-2"></span>Description

segment extracts line segments, label extracts labels, and leaf\_label extracts leaf labels from a dendro object.

#### Usage

segment(x)

label(x)

leaf\_label(x)

# Arguments

x dendro object

#### See Also

[dendro\\_data\(\)](#page-2-1)

<span id="page-10-3"></span>theme\_dendro *Creates completely blank theme in ggplot.*

### Description

Sets most of the ggplot options to blank, by returning blank theme elements for the panel grid, panel background, axis title, axis text, axis line and axis ticks.

#### Usage

theme\_dendro()

# <span id="page-11-0"></span>Index

∗ dendro\_data methods dendro\_data, [3](#page-2-0) dendro\_data.rpart, [6](#page-5-0) dendro\_data.tree, [8](#page-7-0) ∗ dendrogram/hclust functions dendro\_data, [3](#page-2-0) ∗ package ggdendro-package, [2](#page-1-0) ∗ rpart functions dendro\_data.rpart, [6](#page-5-0) ∗ tree functions dendro\_data.tree, [8](#page-7-0)

as.dendro, [3](#page-2-0)

dendro\_data, [3,](#page-2-0) *[7,](#page-6-0) [8](#page-7-0)* dendro\_data(), *[2,](#page-1-0) [3](#page-2-0)*, *[9–](#page-8-0)[11](#page-10-0)* dendro\_data.dendrogram(), *[2](#page-1-0)*, *[4](#page-3-0)* dendro\_data.hclust(), *[2](#page-1-0)*, *[4](#page-3-0)* dendro\_data.rpart, *[5](#page-4-0)*, [6,](#page-5-0) *[8](#page-7-0)* dendro\_data.rpart(), *[2](#page-1-0)*, *[4](#page-3-0)* dendro\_data.tree, *[5](#page-4-0)*, *[7](#page-6-0)*, [8](#page-7-0) dendro\_data.tree(), *[2](#page-1-0)*, *[4](#page-3-0)* dendro\_data.twins(), *[2](#page-1-0)* dendrogram\_data, *[5](#page-4-0)*, *[7,](#page-6-0) [8](#page-7-0)*

get\_data\_tree\_leaf\_labels, *[8](#page-7-0)* ggdendro *(*ggdendro-package*)*, [2](#page-1-0) ggdendro-package, [2](#page-1-0) ggdendrogram, [9](#page-8-0) ggdendrogram(), *[2,](#page-1-0) [3](#page-2-0)*, *[5](#page-4-0)*, *[7,](#page-6-0) [8](#page-7-0)* ggplot2::geom\_text(), *[9](#page-8-0)* ggplot2::ggplot(), *[2](#page-1-0)*, *[6](#page-5-0)*, *[8](#page-7-0)*, *[10](#page-9-0)*

```
is.dendro, 10
```
label *(*segment*)*, [11](#page-10-0) label(), *[2](#page-1-0)*, *[4](#page-3-0)* leaf\_label *(*segment*)*, [11](#page-10-0) leaf\_label(), *[2](#page-1-0)*, *[5](#page-4-0)*

plot.dendrogram(), *[2](#page-1-0)* rpart::plot.rpart(), *[7](#page-6-0)*

rpart::rpart(), *[6](#page-5-0)* rpart\_labels, *[5](#page-4-0)*, *[7,](#page-6-0) [8](#page-7-0)* rpart\_segments, *[7](#page-6-0)*

segment, [11](#page-10-0) segment(), *[2](#page-1-0)*, *[4](#page-3-0)* stats::dendrogram(), *[3,](#page-2-0) [4](#page-3-0)* stats::hclust(), *[3,](#page-2-0) [4](#page-3-0)*

theme\_dendro, [11](#page-10-0) theme\_dendro(), *[9](#page-8-0)* tree\_labels, *[8](#page-7-0)* tree\_segments, *[8](#page-7-0)*